## The book was found

# Basics Of Web Design: HTML5 And CSS3

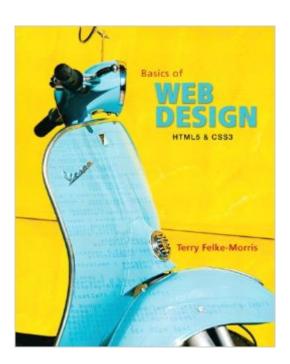

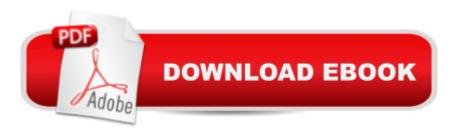

### **Synopsis**

Basics of Web Design: HTML, XHTML, and CSS is intended for use in a beginning web design or web development course. The text covers the basics that web designers need to develop their skills: Internet and Web concepts overviewCreate web pages with XHTML and HTML5Configure color and text with CSSConfigure page layout with CSSConfigure images and multimediaExplore new CSS3 propertiesApply Web Design Best PracticesDesign accessible and usable web pagesDesign for search engine optimizationChoose a domain namePublish to the Web

#### **Book Information**

Paperback: 368 pages

Publisher: Pearson; 1 edition (March 7, 2011)

Language: English

ISBN-10: 0137003382

ISBN-13: 978-0137003389

Product Dimensions: 7.9 x 0.5 x 10.2 inches

Shipping Weight: 1.4 pounds

Average Customer Review: 4.1 out of 5 stars Â See all reviews (41 customer reviews)

Best Sellers Rank: #754,924 in Books (See Top 100 in Books) #27 in Books > Computers &

Technology > Programming > Languages & Tools > XHTML #1460 in Books > Computers &

Technology > Web Development & Design > Web Design #1830 in Books > Computers &

Technology > Programming > Web Programming

#### **Customer Reviews**

We'll use this book in a community college course for both online and face-to-face classes. The full-color book is engaging for students. The two-page topics are geared towards students who may be more visually oriented and who don't want to read a lot. The hands-on practice exercises encourage students to apply what they've just learned. The students really like the hands-on approach with examples, practice exercises, and case studies. This textbook focuses on how to use HTML5 and CSS3 today and while introducing new elements and techniques that will be utilized in the future. Where appropriate, both XHTML and HTML5 syntax are discussed. There is also excellent coverage of web standards, web design best practices, accessibility, usability, and search engine optimization techniques. A bonus is the textbook's companion website at webdevbasics.net that has a page for each chapter with chapter links, additional information, flash review puzzles, and chapter updates.

I bought this book because it was required for a web development class. This book is well written and easy to understand. The student files that come with it are great. If for some reason, you can't get your code to work, you can reference the student files as working examples. The hands-on exercises are extremely valuable.

Overall the book is Okay. I think its great for beginners and its an excellent resource for folks updating to HTML5 standards and CSS3, because that really is the way to go these days. Unfortunately, I ran into a few issues within code, some places there were colons (:) where there were supposed to be semi-colons (;) in the actual HTML code listed. This is specifically in Hands on Practice 2.9, for the code for a space " " is listed as " :" twice by accident. Also, the Hands-on-Practice, though very basic, was helpful. I think it should leave more up to the student rather than giving all the code, but then again, it really is just designed for the student to SEE the output of the code that they are working with in the book, so its okay. The end of the chapters really do a better job allowing students to work for themselves. Hands on practice 8.255 is listed twice as another typo, listed on 204 and then AGAIN on 209 when its supposed to be 8.7. Need some better editors/technical writers to check out the book. Tyler

If you are purchasing this book for a class and need/want the accompanying CD with student files then DO NOT purchase the Kindle version: you won't get them. While you will save \$4 and change on the Kindle version it will cost you an additional \$24 at the publisher's website to get access to the "Hands-On" files (student files). As of this date the extended pricing is as follows: New paperback version with CD from: \$42.39 (plus shipping) Kindle version + publisher's file download fee: \$62.15 (what a bargain) The author and editor were fantastic and I want to thank them for their fast & courteous responses! If my only interaction had been with them then this would have been a five star review. As for the text, itself: I am currently in Chapter 5, am learning and find it to be a good read. If you want to get a handle on HTML and CSS (and more) this is a good one to pick up. And, not to beat a dead horse: just make sure you pick up the paper copy with CD for the best experience!

This book is excellent. I purchased the Kindle version of this book (although it appears to only be currently available in print format) and used it for a Web Development course at a local college last semester. Our instructor provided the student files to us so the lack of a CD was not an issue for

me. The book explains a small topic and then gives an example. You start out with developing a basic page for a fictitious "Pacific Trails Resort" web site and expand on it throughout the book. You learn about headings, lists, links, etc. first and then you learn how to style the page with CSS. Then you learn tables, forms, audio, video, etc. as well as how to style those with CSS. In the end, you wind up with a web site that is better than many small business web sites currently on the internet. The book is very current and teaches modern coding techniques. However, the content is not exclusive to HTML5 or CSS3 meaning that you learn the "new" way but also the fallback to HTML4/XHTML. Although I used this book in a classroom setting, you could easily self-learn this material using only this book. There is also a free iPhone app available to help you with chapter quizzes and exams. If you read the material, do the hands-on, and practice test with the iPhone quiz engine then you should have no problem getting an A in your class. (I did!) However, the book is still great if it is not being used as a textbook. I'll use it as a reference in the future. Highly Recommended!

This is a pretty okay book. Each section in compressed onto only two pages which makes the book incredibly organized and easy to skim for a specific topic. However, because it is so compressed as a beginner sometimes I don't understand everything because there aren't enough details or examples. Also, because this book was written at a time where XHTML and HTML5 are both rather popular, the how-to portions are a bit split between the format of both. There are a lot of exercises which provide great practice, and the case studies at the back of each chapter are a great review. The book also provides numerous links to other sites where you can get more information. Overall it is a great book but it has its rough spots.

#### Download to continue reading...

HTML Beginner's Crash Course: HTML for Beginner's Guide to Learning HTML, HTML & CSS, & Web Design (HTML5, HTML5 and CSS3, HTML Programming, HTML CSS, HTML for Beginners, HTML Programming) Basics of Web Design: HTML5 and CSS3 Basics of Web Design: HTML5 & CSS3, 2nd Edition Bulletproof Web Design: Improving flexibility and protecting against worst-case scenarios with HTML5 and CSS3 (3rd Edition) (Voices That Matter) Exam Ref 70-480 Programming in HTML5 with JavaScript and CSS3 (MCSD) Murach's HTML5 and CSS3, 3rd Edition Training Guide Programming in HTML5 with JavaScript and CSS3 (MCSD) (Microsoft Press Training Guide) Web Development and Design Foundations with HTML5 (7th Edition) Web Development and Design Foundations with HTML5 (6th Edition) Adobe Fireworks Web Design Interview Questions: Web Design Certification Review with Adobe Fireworks Adobe Fireworks Web Design Interview

Questions: Web Design Certification Learning Web Design: A Beginner's Guide to (X)HTML, StyleSheets, and Web Graphics Web Standards Creativity: Innovations in Web Design with XHTML, CSS, and DOM Scripting Weaving the Web: The Original Design and Ultimate Destiny of the World Wide Web Beginning Nokia Apps Development: Qt and HTML5 for Symbian and MeeGo (Books for Professionals by Professionals) Video Compression for Flash, Apple Devices and Html5 Learn CSS in One Day and Learn It Well (Includes HTML5): CSS for Beginners with Hands-on Project. The only book you need to start coding in CSS ... Coding Fast with Hands-On Project) (Volume 2) Build an HTML5 Game: A Developer's Guide with CSS and JavaScript A Software Engineer Learns HTML5, JavaScript and jQuery Developing an Ionic Edge: HTML5 Cross-Platform Hybrid Apps

<u>Dmca</u>